## **Manual retiro sin tarjeta**

**desde nuestra App Fincomóvil**

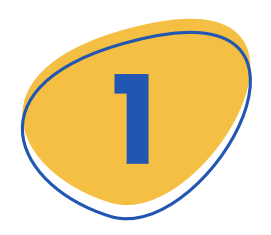

Inicias dando click al **+** que se encuentra en la parte **1** inferior derecha.

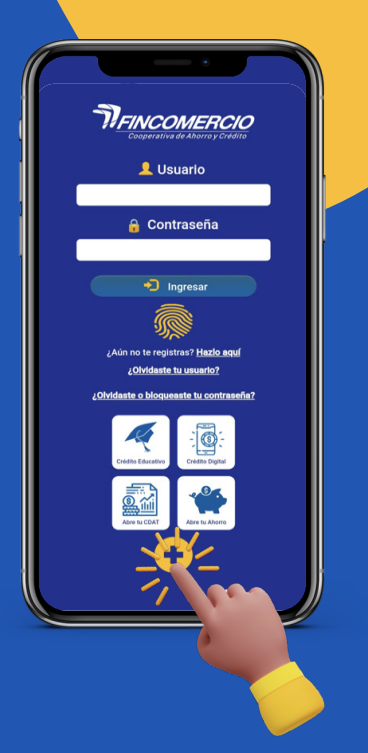

Efectivo Ya

ransaccional, esta clave permite realizar retiros en<br>ransaccional, esta clave permite realizar retiros en<br>cajeros de Servibanca y Oficinas de la Red

Entidad FINCOMERCIO Tipo documento Cédula de Ciudadanía Número documento

Clave

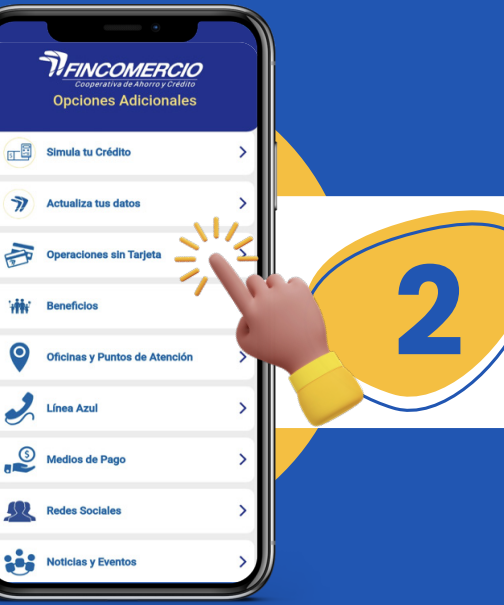

**2** Luego selecciona:<br>Operaciones sin to Operaciones sin tarjeta.

Si ya cuentas con una clave<br>personal completa los datos<br>y da clic en Solicitar OTP. personal completa los datos y da clic en **Solicitar OTP**.

Validación de OTP

Su Entidad ha enviado un código de seguridad a su<br>teléfono celular y/o correo electrónico. Por favor ingrese<br>este número para continuar.

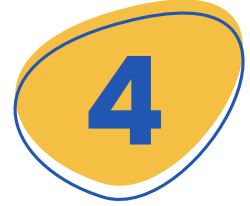

Ingresa el código OTP, enviado a tu número celular y/o correo electrónico y listo, **puedes realizar el retiro** de tu dinero.

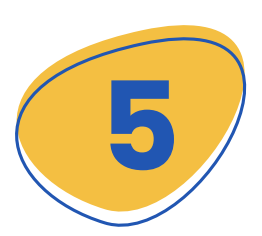

En este paso asignarás una **clave personal** para tu uso, ingresa los datos indicados en la pantalla. **Recuerda: Este proceso solo debes hacerlo si no cuentas con tu clave personal o si la olvidaste.**

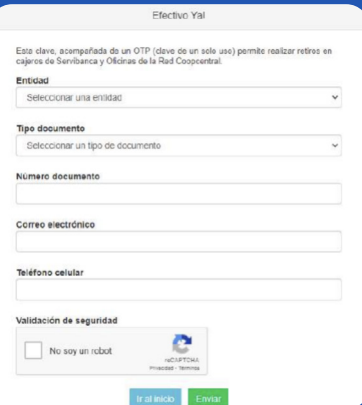

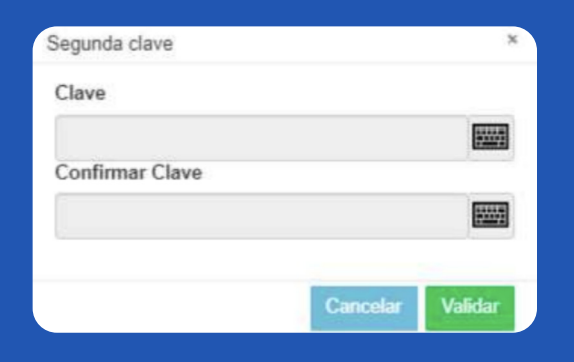

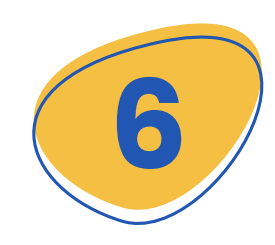

Posterior a la confirmación **ingresa tu clave personal** para la solicitud del retiro sin tarjeta.

**7** Luego de **crear tu clave**, en la siguiente opción **selecciona**:

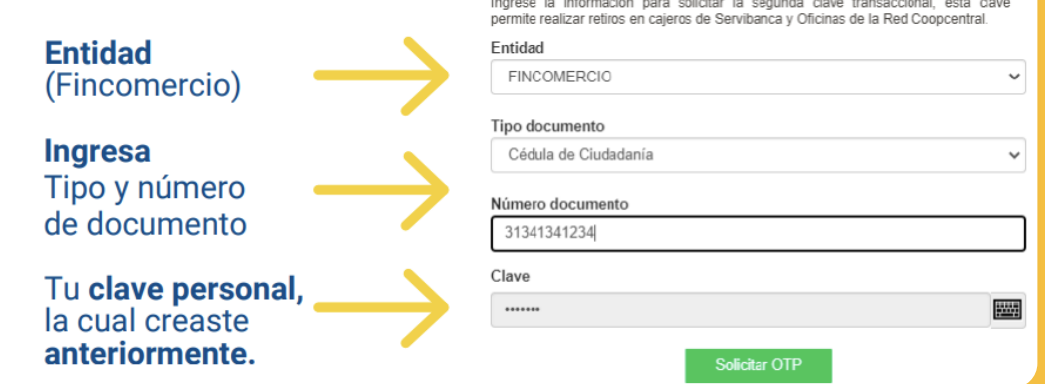

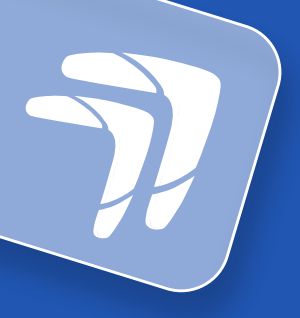

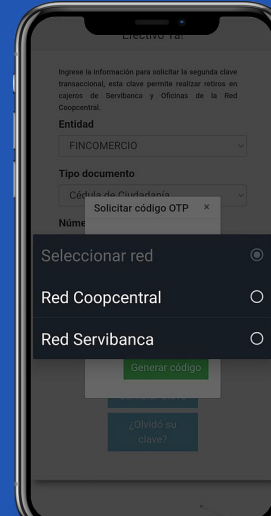

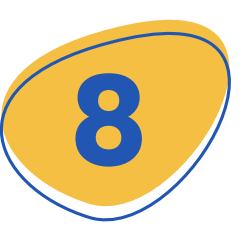

**8** Selecciona la red por<br>la cual vas a realizar<br>el retiro. la cual vas a realizar el retiro.

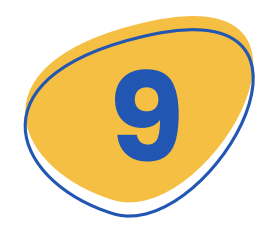

Elije la cuenta de ahorros e<br>ingresa el valor que vas<br>a retirar y clic en Generar<br>código ingresa el valor que vas a retirar y clic en **Generar código.**

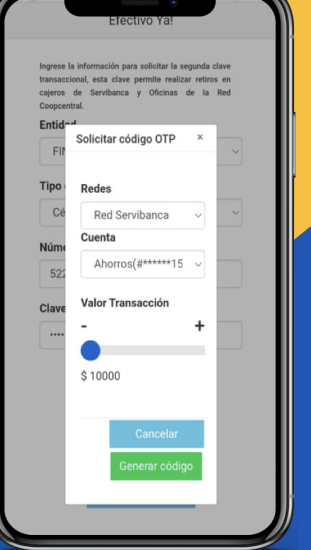

## Redes

Red Servibanca Se ha enviado una clave y un código OTP al siguiente número celular 315\*\*\*\*059

Aceptar

Solicitar código OTP

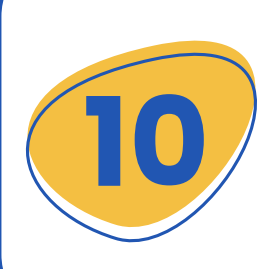

Una vez ingreses los **datos** y confirmes al dar **clic** en el botón **Generar código**, el sistema enviará un mensaje y/o correo electrónico informando la clave OTP. **Recuerda que la vigencia del código OTP es de 5 minutos.**

## **Te recordamos los topes para este tipo de transacciones**

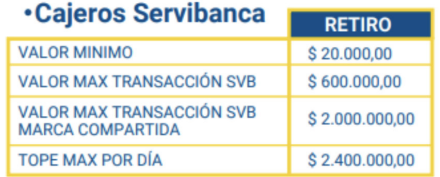

 $\left(\begin{matrix} 0 & 0 \\ 0 & 0 \end{matrix}\right)$   $\left(\begin{matrix} 0 & 0 \\ 0 & 0 \end{matrix}\right)$   $\left(\begin{matrix} 0 & 0 \\ 0 & 0 \end{matrix}\right)$ 

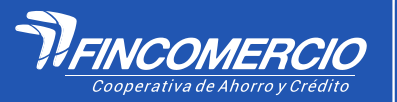

#Fincomercioatulado

22/02/2024 **VIGILADA POR LA SUPERINTENDENCIA DE LA ECONOMÍA SOLIDARIA • INSCRITA FOGACOOP**